## **Avant de commencer à utiliser ChatGPT pour vos cours :**

- **1. Vérifiez avec votre enseignant-e** ce qui est autorisé pour un travail spécifique dans son cours.
- **2. Lisez le Guide sur le plagiat à l'UniNE** ainsi que le **Règlement** en matière de respect de l'intégrité scientifique pour assurer une utilisation responsable de cet outil. N'hésitez pas à en parler avec votre enseignant-e.
- **3. Vérifiez comment citer ChatGPT.** De manière générale, il est recommandé de citer ses sources, pareil pour l'utilisation de ChatGPT. Par exemple, vous pouvez citer l'utilisation de ChatGPT dans la liste de références et/ou copier votre conversation avec ChatGPT en annexe de vos travaux.
- **4. Soyez conscient-e** du fait que ChatGPT fournit souvent des réponses inexactes et/ou inventées.

https://www.unine.ch/blog/home/methodes/chatapt-2.html

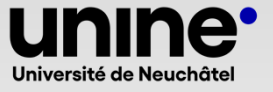